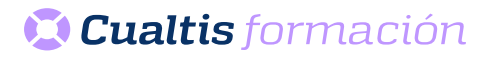

# **AF | 30142 Microsoft Office 365: Excel Intermedio (2019)**

# **DIRIGIDO A**

Cualquier persona que quiera ampliar sus conocimientos en paquete office.

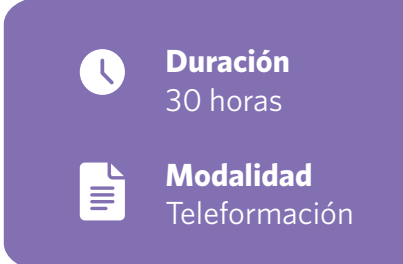

# **OBJETIVOS**

• Aprender las funciones intermedias de la hoja de cálculo Microsoft Excel, perteneciente a la suite ofimática Microsoft Office 365, así como la utilización de fórmulas, funciones y gráficos en los libros de Excel. También se muestran aspectos avanzados relativos a la edición de hojas y al formato de las celdas, se explica la relación de Excel e Internet para colocar los datos de una hoja de cálculo en una página web, así como matrices y referencias externas.

## **CONTENIDOS**

# INTRODUCCIÓN Y OBJETIVOS DEL NIVEL INTERMEDIO

- Introducción.
- Objetivos.

### FÓRMULAS

- Qué son las fórmulas.
- Referencias a celdas.
- Referencias a otras hojas.
- Mover y copiar fórmulas.
- Nombres en las fórmulas.

#### FUNCIONES

- Qué son las funciones.
- Suma automática.
- Insertar una función.
- Insertar referencias.
- Funciones anidadas.

### FORMATO AVANZADO DE CELDAS

- Formatos de número.
- Formatos personalizados.
- Estilos de celda.
- Buscar por formato.

## TEMAS Y FORMATO CONDICIONAL

- Trabajar con temas.
- Aplicar formatos condicionales.
- Formato condicional avanzado.
- Insertar dibujos e imágenes.

#### EDICIÓN DE HOJAS

- Pegado especial.
- Organizar con paneles.
- Ocultar filas, columnas y hojas.
- Comparar libros.

## CREAR GRÁFICOS

- Introducción.
- Creación del gráfico.
- Cambiar el aspecto.
- Elementos del gráfico.
- Formato de elementos.
- Añadir datos.

## COLOCAR DATOS EN LA WEB

- Insertar hipervínculos.
- Moverse entre los vínculos.
- Guardar como página web.
- Otros formatos de archivo.

#### MATRICES Y REFERENCIAS EXTERNAS

- Fórmulas de matriz.
- Constantes matriciales.
- Referencias externas (vínculos).
- Trabajo con referencias externas.

#### TEST FINAL NIVEL INTERMEDIO

TEST FINAL DEL MÓDULO FORMATIVO EXCEL INTERMEDIO.